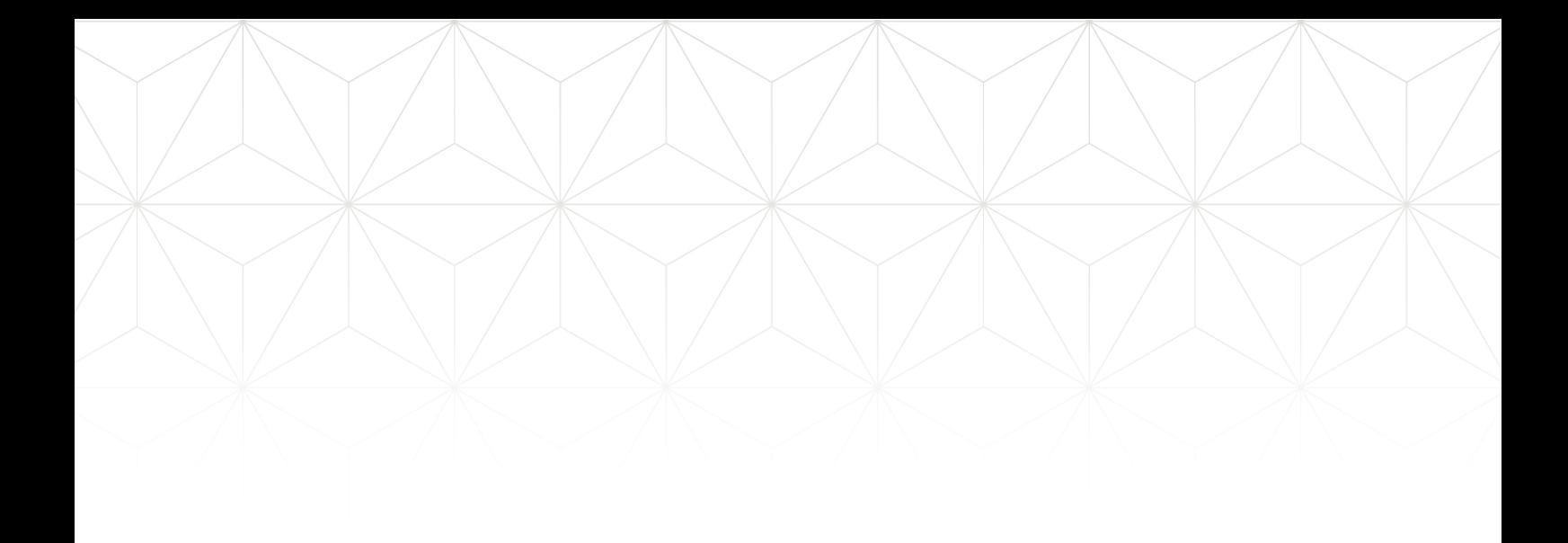

Reykjavík 18.09. 2017

# Signet Mandate

*Webservice usage*

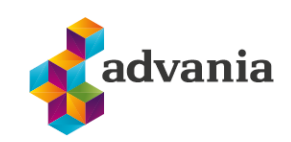

Seinbjörn Óskarsson Advania 2017

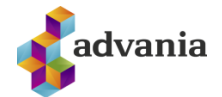

### **TABLE OF CONTENTS**

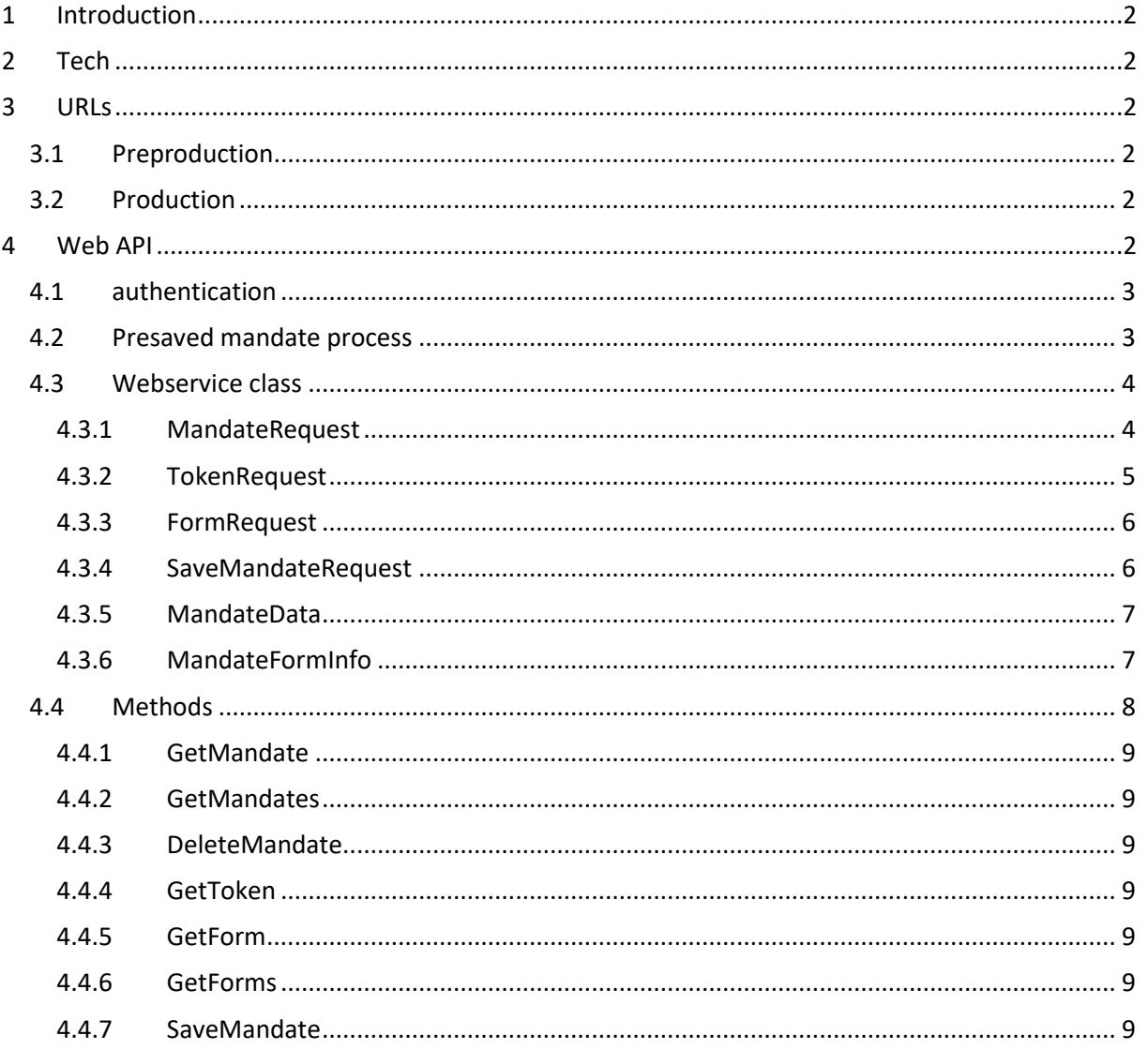

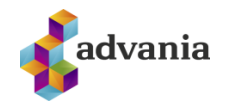

## <span id="page-2-0"></span>**1 INTRODUCTION**

 Signet Mandate is a solution intented for digitally signing mandates and is part of the Signet suite. The solution has been developed to be very flexible and robust to accomidate must use cases for signing and applying mandates.

# <span id="page-2-1"></span>**2 TECH**

 The solution is composed of a MVC website for filling out mandate and a WebAPI REST API. Authentication for the website and webservice is by way of digital certificates.

# <span id="page-2-2"></span>**3 URLS**

Signet Mandate has a preproduction and production environment with the following urls.

#### <span id="page-2-3"></span>3.1 PREPRODUCTION

- Web
	- o <https://prufa.signet.is/mandate>
	- o Filling out forms with certificate authentication
		- [https://prufa.signet.is/mandate/home/form/<Form](https://prufa.signet.is/mandate/home/form/%3cForm) ID>
	- o Filling out forms with token authentication
		- [https://prufa.signet.is/mandate/home/tokenform/<Form](https://prufa.signet.is/mandate/home/tokenform/%3cForm) ID>
- Web API mandate controller
	- o [https://prufa.signet.is/mandateservice/api/mandate/<method>](https://prufa.signet.is/mandateservice/api/mandate/%3cmethod)
	- Web API mandate token controller (for getting mandate after authentication)
		- o [https://prufa.signet.is/mandateservice/api/token/<method>](https://prufa.signet.is/mandateservice/api/token/%3cmethod%3e)

### <span id="page-2-4"></span>3.2 PRODUCTION

- Web
	- o [https://mandate.signet.is/](https://mandate.signet.is/mandate)
	- o Filling out forms with certificate authentication
		- [https://mandate.signet.is/home/form/<Form](https://mandate.signet.is/home/form/%3cForm) ID>
	- o Filling out forms with token authentication
		- [https://mandate.signet.is//home/tokenform/<Form](https://mandate.signet.is/home/tokenform/%3cForm) ID>
- <span id="page-2-5"></span>• Web API mandate controller
	- o [https://mandate.signet.is/mandateservice/api/mandate/<method>](https://mandate.signet.is/mandateservice/api/mandate/%3cmethod)
- Web API mandate token controller (for getting mandate after authentication) o [https://mandate.signet.is/mandateservice/api/token/<method>](https://mandate.signet.is/mandateservice/api/token/%3cmethod%3e)

# **4 WEB API**

 The webservice has various methods for mandate usage, i.e. searching mandates, pre-saving mandates, collecting tokens and deleting manates. Authentication is by way of digital certificates and username/password in posted request.

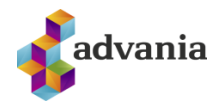

### <span id="page-3-0"></span>4.1 AUTHENTICATION

 The mandate web API requires authentication by digital signatures (tls client auth) and the service accepts digital certificates that meet the following criteria

- Issued by Fullgilt audkenni, Traustur bundar or LAWtrust2048 CA2
- Contains company registry number in subject serialNumber
- Valid on time of authentication

#### <span id="page-3-1"></span>4.2 PRESAVED MANDATE PROCESS

When presaving mandate and autofilling the process is as follows.

- 1. User is authenticated and appropriate data gathered.
- 2. Mandate is presaved with SaveMandate method
- 3. With the ID returned and appropriate user information (ssn and mobile) a token is fetched using GetToken method.
- 4. With the token returned the user is redirected to the token authentication url (POST'ed to <url>/home/tokenform/<form id>).
- 5. The mandate is filled and user redirected to Signet Forns and Signet for signing mandate
- 6. After signing mandate the user is redirected back to Signet Mandate
- 7. If more people need to sign there is the option to
	- $\circ$  send an email message to the individual with a link to signing the mandate
	- $\circ$  send the user directly to Signet for signing mandate supply'ing his mobile phonenumber containing digital certificates.
- 8. After the mandate is ready a notification message is sent to a registered endpoint so mandate data can be fethed using GetMandate

Below is a simpliefied flowchart with the process but in chapter 5 is a more detailed process flow.

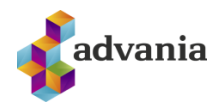

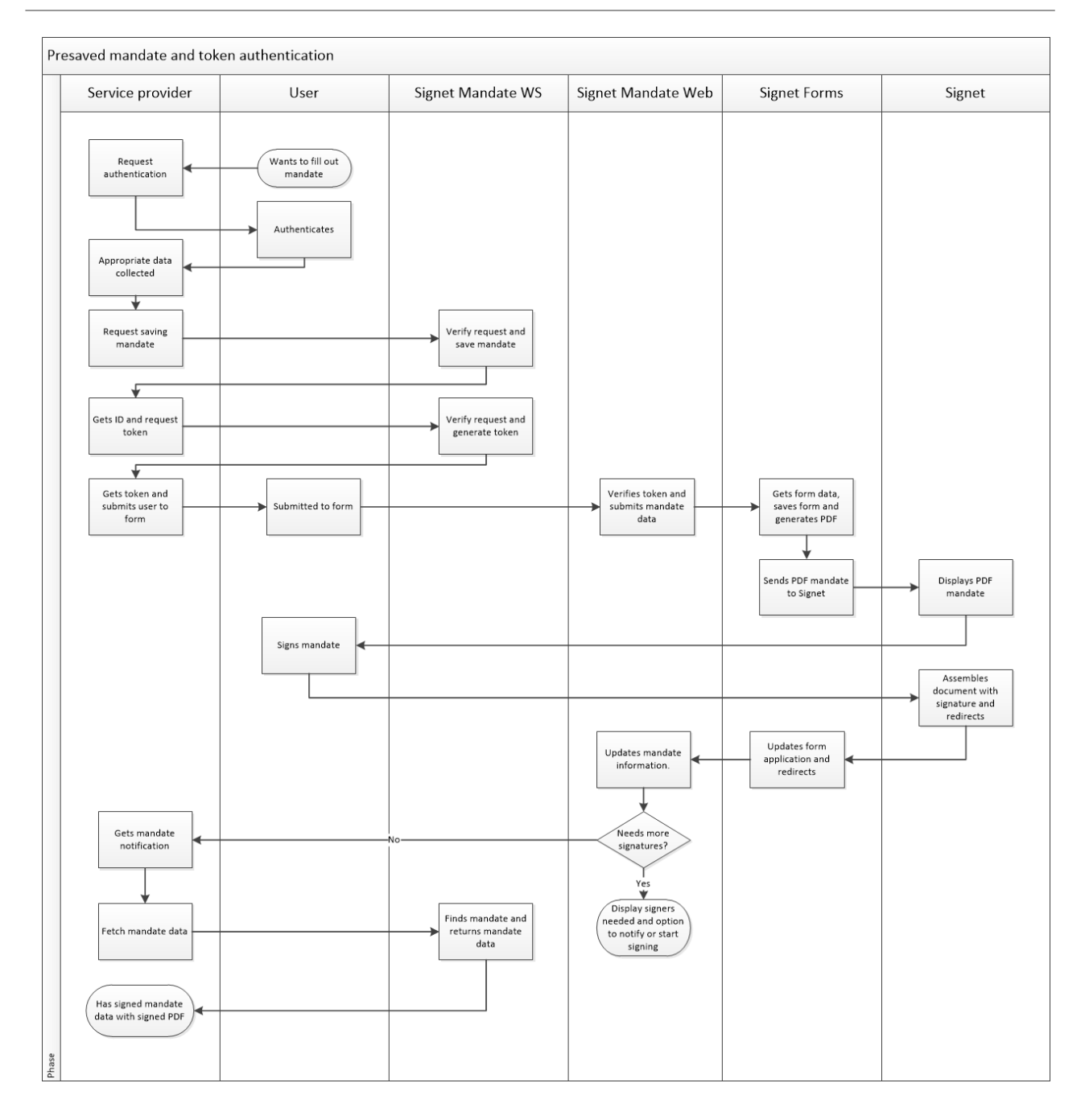

**Figure 1. Presave mandate process**

#### <span id="page-4-0"></span>4.3 WEBSERVICE CLASS

The API uses the following classes for requests and responses.

#### <span id="page-4-1"></span>4.3.1 MANDATEREQUEST

When searching mandates we use MandateRequest.

- MandateID
	- o string
	- o ID of mandate, required when getting a single mandate (GetMandate)
- GiverSSN

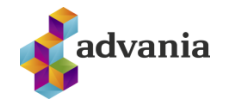

- o string
- o National registry number of person giving the mandate, used when searching for mandates (plural)
- HolderSSN
	- o string
		- o National registry number of person holding the mandate, used when searching for mandates (plural)
- OnBehalfSSN
	- o string
		- o National registry number of identity giving mandate, used when searching for mandates (plural)
- FromTime
	- o date
		- o Time to search for (mandate given after time)
- ToTime
	- o date
	- o Time to search for (mandate given befor time)
- UserName
	- o string
	- o The account username, identity in addition to the digital certificate
- Password
	- o string
	- o The account password, identity in addition to the digital certificate

#### <span id="page-5-0"></span>4.3.2 TOKENREQUEST

When requesting token for submitting mandate we use a TokenRequest.

- SSN
	- o string
	- o National registry number of user giving mandate
- Mobile
	- o string
	- o Mobile phone number (holding digital signatures) of the person who is giving/signing the mandate. Phone numbers should start with +354, ie. "+354-8765432".
- MandateForm
	- o integer
		- o ID of mandate form
- ReturnURL
	- o string
	- o Where to redirect person after signing
- **CertString** 
	- o string
	- $\circ$  The authentication or signing request used by user (helpful for signing with card).
- UserName
	- o string
	- o The account username, identity in addition to the digital certificate
- Password
	- o string
	- o The account password, identity in addition to the digital certificate

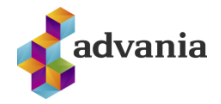

#### <span id="page-6-0"></span>4.3.3 FORMREQUEST

When searching for mandate forms we user FormRequest.

- FormID
	- o integer
	- o ID of form. Required when getting a single form (GetForm)
- FromTime
	- o date
	- o Time to search for (form created after time)
	- ToTime
		- o date
			- o Time to search for (form created before time)
	- OnlyEnabled
		- o boolean
			- o Only get enabled forms
- UserName
	- o string
	- o The account username, identity in addition to the digital certificate
- Password
	- o string
	- o The account password, identity in addition to the digital certificate

#### <span id="page-6-1"></span>4.3.4 SAVEMANDATEREQUEST

When pre-saving mandate we user SaveMandateRequest;

- MandateID
	- o string
	- o ID the mandate being used (GUID).
- FormID
	- o integer
	- o ID of the mandate form.
- Givers
	- o string[]
	- o Array of givers of mandate (national registy numbers)
- OnBehalfs
	- o string[]
	- o Array of onbehalf entries (national registry numbers)
	- ExtraAttribute
		- o string
		- o Mandates extra value (ie amount)
- **Receivers** 
	- o string[]
	- o Array of receivers of mandate (national registy numbers)
- UserName
	- o string
	- o The account username, identity in addition to the digital certificate
- Password
	- o string
	- o The account password, identity in addition to the digital certificate

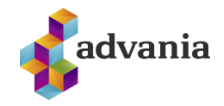

#### <span id="page-7-0"></span>4.3.5 MANDATEDATA

When getting mandate information the response is a MandateData.

- ID
	- o GUID
		- o ID of mandate
	- HolderSSN
		- o string[]
		- o National registry numbers of mandate holders
- OnBehalfSSN
	- o string[]
	- o National registry numbers of identities giving mandate
- **GiverSSN** 
	- o string[]
	- o National registry numbers of identities giving mandate
- Document
	- o byte[]
	- o The signed PDF mandated
	- DocumentContent
		- o string
		- o The string contents of the PDF mandate
- Data
	- o KeyValuePair<string, string>[]
	- o Array of KVP with mandate values
- Added
	- o date
	- o Time when mandate was saved
- Signed
	- o date
	- o Time when mandate was signed
- ValidFrom
	- o date
		- o Time when mandate gets valid
- ValidTo
	- o date
	- o Time mandate is valid to
- FormName
	- o string
	- o Name of form mandate is from
- FormID
	- o integer
		- o ID of mandate form
- **State** 
	- o AuthorizationState
	- $\circ$  State of mandate (Issuance = 0, Revocation = 1, Unknown = 2)

#### <span id="page-7-1"></span>4.3.6 MANDATEFORMINFO

When getting information about mandate form the response is a MandateFormInfo.

• FormID

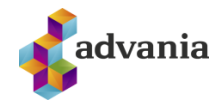

- o integer
- o ID of form
- Name
	- o string
	- o Name of form
- **Description** 
	- o string
	- o Description of form
- FormString
	- o string
	- o HTML form for mandate. Only returned in GetForm
- **Attributes** 
	- o string[]
	- o Array of form attributes
- ExtraAttrName
	- o string
	- o Name for mandate extraattribute
- ExtraAttrID
	- o string
	- o Unique id for mandate extraattribute
- ExtraAttrPlaceholder
	- o string
	- o Placeholder gildir fyrir aukagildi (s.s. Sláðu inn skráningarnúmer)
- Receiver
	- o bool
	- o True if mandate is registered by receiver of mandate
- Added
	- o date
	- o Time when form was created
- Edited
	- o date
		- $\circ$  Time when form was last edited
- Enabled
	- o boolean
	- o True if form is enabled
- Visible
	- o boolean
	- o True if form is visible in list of forms (/home/forms).

#### 4.3.7 MANDATETOKENREQUEST

When getting mandate after successful authentcation a MandateTokenRequest is used:

- Token
	- o string
	- o The base64 encoded SAML the user was POSTed with

### <span id="page-8-0"></span>4.4 MANDATE METHODS

The following methods are available in the /Mandate webservice.

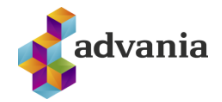

#### <span id="page-9-0"></span>4.4.1 GETMANDATE

 The methods acceps MandateRequest and repsonds with MandateData if the mandate is found and belongs to account.

#### <span id="page-9-1"></span>4.4.2 GETMANDATES

 The method accepts MandateRequest and responds with an array of MandateData if mandates are found.

#### <span id="page-9-2"></span>4.4.3 DELETEMANDATE

 The method accepts a MandateRequest and responds with true or false if mandate was successfully deleted.

#### <span id="page-9-3"></span>4.4.4 GETTOKEN

 The method acceps a TokenRequest and responds with a base64 coded token which can be used for filling out mandate.

#### <span id="page-9-4"></span>4.4.5 GETFORM

The method accepts a FormRequest and responds with a MandataFormInfo if a form is found.

#### <span id="page-9-5"></span>4.4.6 GETFORMS

 The method accepts a FormRequest and responds with an array of MandataFormInfo if forms are found.

#### <span id="page-9-6"></span>4.4.7 SAVEMANDATE

 The method accepts a SaveMandateRequest and responds with a ID string for the mandate if successful.

### **5 TOKEN METHODS**

 The following methods are available in the /Token webservice. The controller requires basic authentication (user/password).

#### 5.1.1 GETMANDATE

 The methods acceps MandateTokenRequest and repsonds with MandateData if the token is valid, mandate is found and belongs to account.

#### **6 PROCESS FLOW**

 This chapter goes into more detail the processes for saving mandate and authentication with mandate.

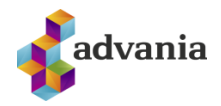

#### 6.1 PRESAVING MANDATE PROCESS FLOW

 The following diagram shows the process flow for saving a mandate via webservice and have the user(s) sign it accordingly. Using a previous mandate is not necessary any more.

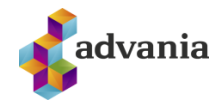

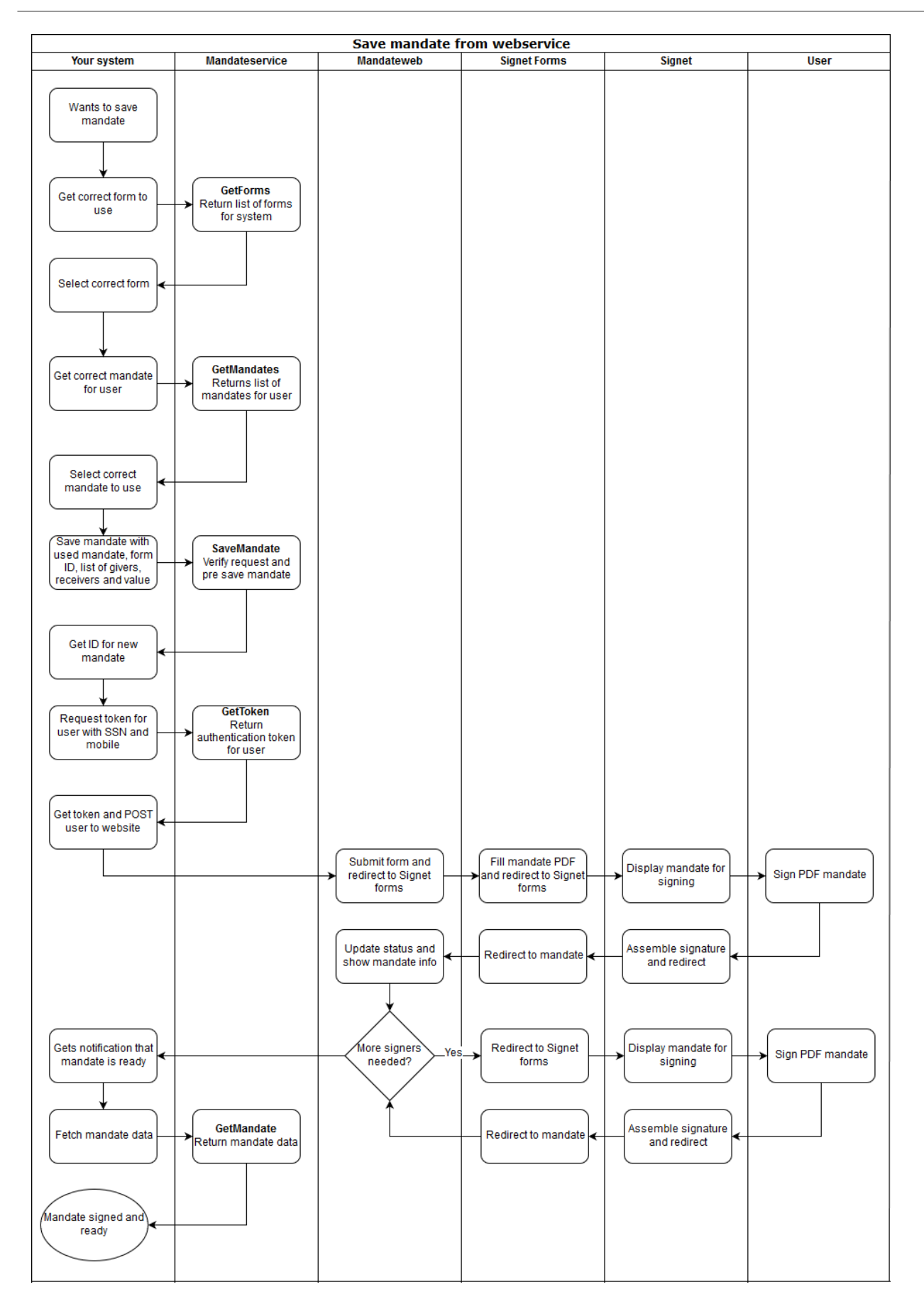

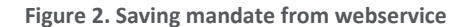

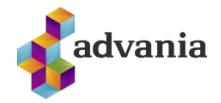

#### $6.2$ **AUTHENTICATION WITH MANDATE PROCESS FLOW**

The following diagram describes the process flow for using Signet Mandate for authentication with (or without mandate).

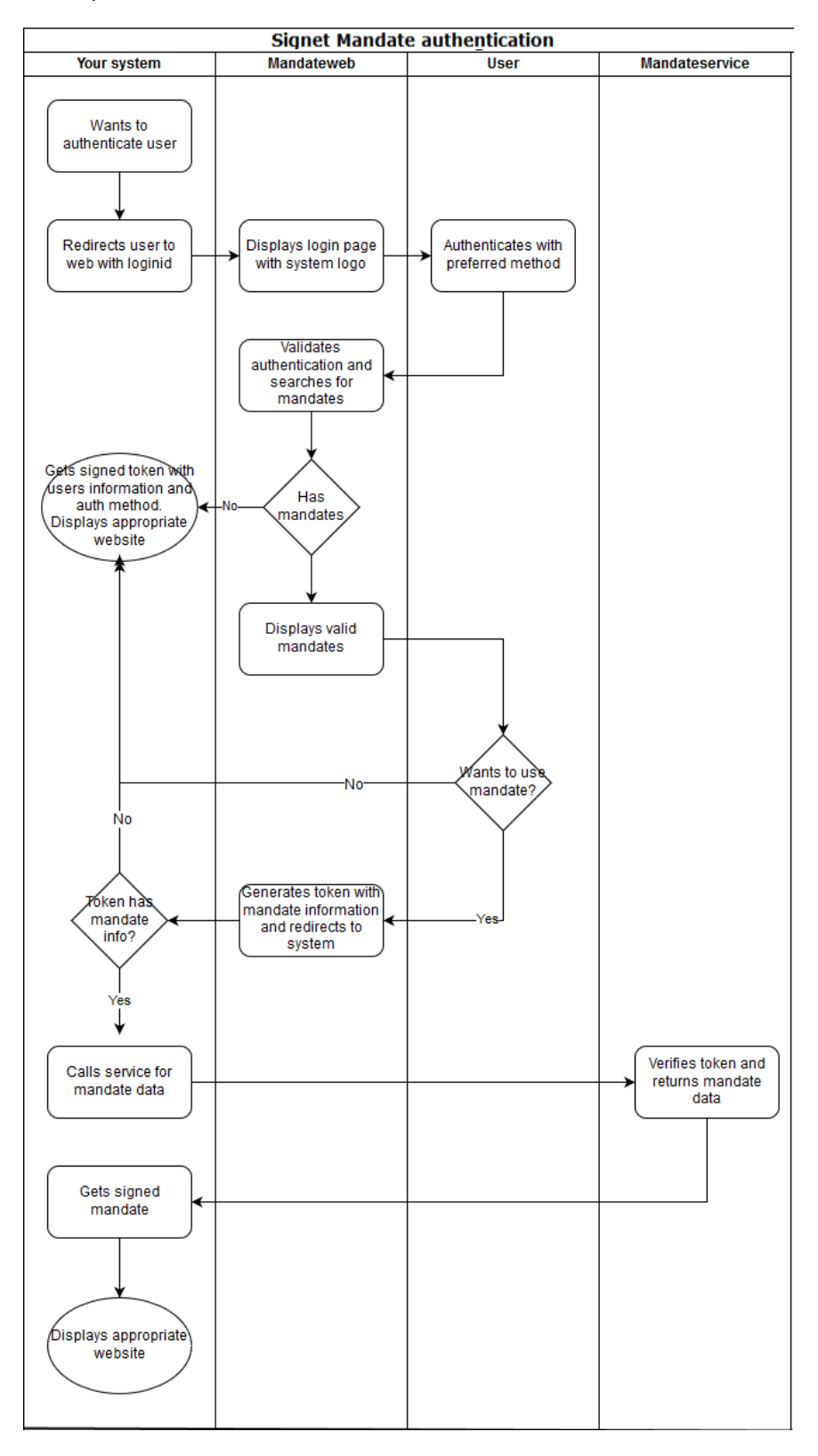

Figure 3. Mandate authentication process